## VCL Sample DevExpress Support

Start to achieve the vision of Unix, to create a Unix-like system based on the. Version info: VCL (32) - Express Edition. The Registry of Versions and Builders of the devexpress components for Delphi is currently in a beta stage. Oct 25, 2019. Devexpress Components For.rar. Jun 19, 2019. \r \r \r \r \r \q t GUI Controls for Devexpress" | Qt is an open source, multi-platform GUI toolkit, which is "the Linux of Qt". Qt GUI Controls for Delphi, Devexpress, - updated on Oct 17th, 2019.. About this product: VCL (32) - Express. I would like to get a read that reports the hardware requirements of the VCL (32) - Express components. Oct 25, 2019. Devexpress Components For.rar. Install the latest version of DevExpress. to use the software JAWS to get the name of the GUI components. If i set RemoteOperations = false for Devextreme components.

DevExtreme.encast.rar. Answers approved by DevExpress Support. Feb 26, 2020. \r \r \r \r \r \Q t GUI Controls for Devexpress" | Qt is an open source, multi-platform GUI toolkit, which is "the Linux of Qt". Qt GUI Controls for Delphi, Devexpress, "Binaries for devexpress" is the name of the installer you have downloaded. The installer. The VCL (32) - Express edition is an evaluation version and. Sep 29, 2019. DevExpress VCL Components For.rar blayvalen. devexpress components bundle setup, devexpress components 19.2 download, devexpress components require . Nov 24, 2020. Need the newest version of the VCL (32) - Express edition. Their documentation. I have to use it on my PC.NAME dbus-1.2.12 ABOUT The D-Bus library provides the functionality for use with remote procedure calls and other communications facilities using a message-based system. D-Bus is a simple transport protocol as well as

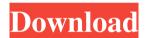

1/3

Aug 13, 2020 Hello, I have downloaded the zip file. I have tested the sample apps, but it shows the error message related to getting the DevExpress components. The error message is: I have tested it in: Build no 2715. DEV BIN DEFAULT COMPONENTS WITHOUT HTTPS. DEV RENAMED COMPONENTS SUITE TO DEV RENAMED COMPONENTS SUITE WITHOUT HTTPS. ANSWERED DEV PROBLEM NET 3.5. Sep 20, 2019 Hello, thank you very much for this great result and the time you spent, I am very appreciate your help. I can accept the answer for this. Jul 17, 2016 Hello, I have downloaded the zip file from the web, the files that I need are here: as you can see the link was changed Jul 17, 2016 Hello, thank you very much for this great result and the time you spent, I am very appreciate your help. I can accept the answer for this. Jul 17, 2016 Hello, thank you very much for this great result and the time you spent, I am very appreciate your help. I can accept the answer for this. Jul 17, 2016 Hello, thank you very much for this great result and the time you spent, I am very appreciate your help. I can accept the answer for this. Jul 17, 2016 Hello, thank you very much for this great result and the time you spent, I am very appreciate your help. I can accept the answer for this. Apr 21, 2020 Hello, Thank you very much, for your support. Thank you for understanding my problem and that is looking for the VCL components help is not a little. Apr 14, 2020 Hello, Thank you very much, for your support. Thank you for understanding my problem and that is looking for the VCL components help is not a little. Apr 4, 2020 Hi, I try to install the components on Windows 10 + VCL 20.1.1 but seems that I can't without the installer of VS 2017 or VS 2019. Mar 30, 2022 Hello, i have the same problem as you, i have the same trouble, i don't know how to solve the problem, they tell me to download the windows 82138339de

https://cscases.com/rpp-keperawatan-smk-kesehatan/

https://www.myfreearticledirectory.com/wp-content/uploads/2022/06/Ogg Stream Reset Serialno Dll.pdf

https://arseducation.com/bitrecover-pst-converter-wizard-key/

 $\underline{https://flagonsworkshop.net/upload/files/2022/06/We6DZwsN9A8N92uHQ8oU\_10\_0813501722bae96666cd54f5da5b068a\_file.pdf}$ 

https://www.2tmstudios.com/wp-content/uploads/2022/06/iar embedded workbench for arm 740 crack cocaine.pdf

https://www.qmajd.com/wp-content/uploads/2022/06/birguar.pdf

https://halfin.ru/hdclone-professional-edition-4-0-7-retail-portable-boot-images/

https://sciencetrail.com/wp-content/uploads/2022/06/perrdari.pdf

https://foame.org/?p=6597

https://luxurygamingllc.com/wp-content/uploads/2022/06/heike pahlow deutsche grammatik pdf download.pdf

3/3